# **Avery®** Instructional Bulletin 4.04 Tips for Printing and Finishing Idanit Prints

# **Introduction**

This bulletin provides recommendations for printing and finishing of Idanit prints. Please be sure to read, understand, and practice proper safety and operating procedures recommended by Idanit. Once the image has been printed on Avery digital media, additional graphic protection can be obtained by overlaminating or clear coating to provide abrasion, chemical and weathering resistance. For a listing of MPI materials and durability / warranty information refer to relevant MPI data sheets.

# **Loading**

- The core must be mounted securely between the metal cones.
- To ensure even loading of vinyl onto the drum, be sure that there is even tension across the tension/idler roll. Materials that are not loaded properly may experience problems loading onto the drum.
- Make sure right edge (front view) of the film is within 5mm from the edge of vacuum holes. This will help prevent edge lifting.
- The recommended loading process is as follows (AV1002):
	- 1. Full drum speed
	- 2. Vacuum on
	- 3. Iron on
	- 4. Relax media
	- 5. Execute print

FULL -- VAC -- IRON -- RELAX -- EXE

*NOTE: This is a starting place only. Other loading macros work differently on each machine.*

## **Printing**

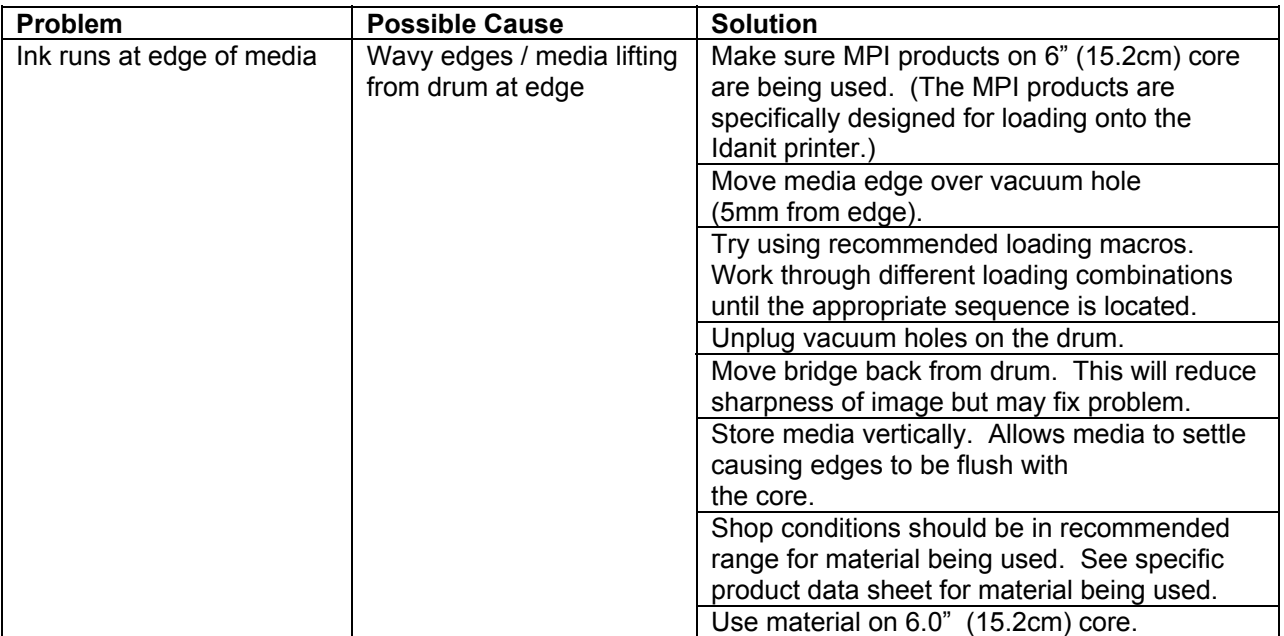

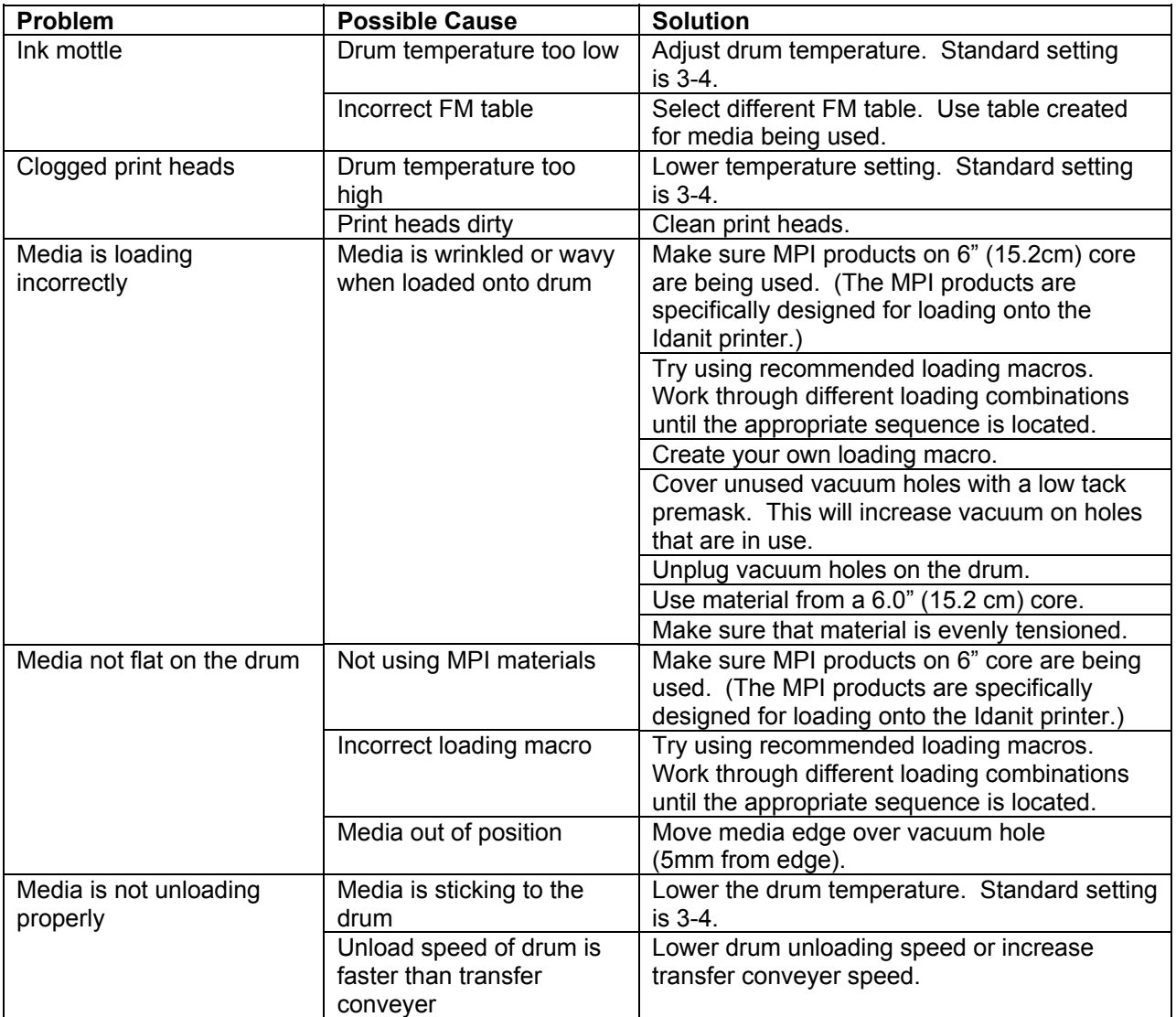

# **Drying**

## **Recommended Oven Temperature and Dryer Dwell Time**

- After completion of the print cycle on the Idanit, the ink must be thoroughly jet dried to eliminate the solvents from the ink.
- It is recommended that the sheet remain in the heat section of the dryer for a minimum of 60 seconds at 88° - 93°C with good air exchange to eliminate solvent retention in the printed graphic.

*NOTE: Excessive solvent retention can compromise film and adhesive properties. Actual jet dry times will depend on equipment and shop conditions.*

## **Ink Adhesion Testing**

- 1. Print 'cmykbars' test file from Avery test image CD.
- 2. After all adjustments to the printing press have been made, print a typical wet production sample. Place the printed sheet onto the belt and pass it through the drying unit one time at the recommended settings.
- 3. Test the printed sample for proper solvent evacuation and ink adhesion by abrading the ink surface with your fingernail, and performing a tape test. It is recommended that Scotch #610 tape be applied to the 4 color black square for 60 seconds and then pulled from the surface in a perpendicular motion (90° pull from printed sheet).
- 4. If the results from the above test are acceptable, then proceed with production.
- 5. If either test fails, (fingernail abrasion or tape test) then increase the amount of time the sheet remains in the heat section of the dryer (i.e. decrease the belt speed). Return to Step 1.

## **Finishing**

## **Screen Printed Clearcoats**

- Nazdar 3529
- Sericol UVF K93332
- Sericol Polyplast PYEL 433

## **Waterbased Clearcoat**

• Valspar 510

## **Overlaminate**

- DOL 1000
- DOL 1100

## **Application of Overlaminate**

• Refer to Instructional Bulletin 4.06 for instructions to apply digital overlaminates.

# **Decal Application**

To apply films, refer to Instructional Bulletin 1.4 Application Methods for Pressure Sensitive Adhesive Films.

For further information, contact your local Avery Graphics representative.

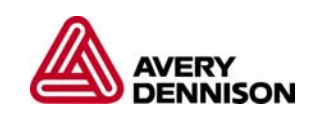